**Ludwig Wiese**

# **Hauptsache Bild**

Gedanken über das, worauf es in der Fotografie wirklich ankommt: das Bild. Die Technik ist austauschbar.

## **Was fotografierst du so?**

Der Betrachter eines Fotos fokussiert auf die ihm nahestehenden Einsatzfelder der Fotografie. Viele Missverständnisse entstehen aus der unklaren Begriffswelt, da kein allgemein anerkanntes Einteilungsschema für die unterschiedlichsten Einsatzfelder existiert.

© 2014 Ludwig Wiese Veröffentlicht am 29.01.2014 auf http://www.w-fotografie.de Aktualisiert am 09.03.2015

## **Die Klassifizierung von Fotografien ist unübersichtlich**

"Wozu soll so ein Foto benutzt werden?", fragt R. Kneschke in seiner Bildbesprechung über Stockfotos. Die Motive seien plakativ, technisch gut ausgearbeitet und manchmal etwas skurril oder humorvoll. Er könne sich vorstellen, dass Jurys von Wettbewerben daran Gefallen finden (vgl. Kne12). R. Kneschke ist Freiberufler, der vorwiegend Stockfotos erstellt, über das Thema Stockfotografie publiziert und den Blog "Alltag eines Fotoproduzenten" führt. Ein erfolgreicher Wettbewerbsfotograf hatte um konstruktive Kritik aus Sicht der Stockfotografie gebeten. R. Kneschke machte den bedeutenden Unterschied zwischen den Anforderungen an Stock- und Wettbewerbsfotos an diesem Beispiel deutlich.

Bei gezielten Vergleichen habe ich ebenfalls festgestellt, dass Fotos, die in Wettbewerben erfolgreich sind, für die Stockfotografie überwiegend nicht geeignet sind. Im Unterschied zu Wettbewerbsbildern müssen Stockfotos zwar auch pointiert, aber doch möglichst neutral in der Anwendungsbreite sein, damit sie in vielen Zusammenhängen eingesetzt werden können. Die Fotos haben als Schmuckbilder meist einen dekorativen Zweck. Ein Teil wird häufig als kontrastarme Fläche frei gehalten, damit später bei ihrem Einsatz Text hinzugefügt werden kann.

Voraussetzung für die Beurteilung von Fotos ist die Klärung des jeweiligen Einsatzzwecks. Wenn in Diskussionen Meinungsunterschiede auftreten, liegt das häufig an unterschiedlichen Anwendungsbereichen, die die Gesprächspartner implizit voraussetzten. Viele Missverständnisse klären sich nach Einigung über den Einsatzzweck.

In der Fotografie ist mir kein allgemein anerkanntes Einteilungsschema bekannt. Es existiert zwar eine große Zahl von Begriffen, diese werden aber nicht systematisch und einheitlich angewendet. In der Darstellung der Anwendungsgebiete zum Thema "Geschichte und Entwicklung der Fotografie" sind z.B. in Wikipedia folgende Gebiete aufgelistet (vgl. : Wik14a):

- 5.1 Fotomontagen
- 5.2 Porträtfotografie
- 5.3 Akt- und Erotikfotografie
- 5.4 Reise- und Reportagefotografie
- 5.5 Bildberichterstattung
- 5.6 Chronofotografie
- 5.7 Amateurfotografie
- 5.8 Dokumentarfotografie

Die Auflistung ist unübersichtlich, da sie mit unterschiedlichen Einteilungskriterien gebildet wurde:

- Verwendete Technik: 5.1, 5.6
- $\bullet$  Inhalt des Fotos: 5.2, 5.3, 5.6
- $\bullet$  Anwendungsbereich: 5.4, 5.5, 5,7, 5.8

Da viele Fragestellungen und Probleme in der Fotografie (vgl. Wie14a und Wie 14b) von klar definierten Klassifizierungen abhängen, versuche ich im folgenden Status und Lösungsansätze aufzuzeigen.

### **Anwendungsbereiche der Fotografie als wichtiges Einteilungskriterium**

Der theoretische Status der Fotografie ist ungewiss, lautet eine Feststellung von P. Geimer in seinem Buch "Theorien der Fotografie". Dies sei der Fall, wenn man Theorie als systematische Ausarbeitung, einem Set abstrakter Definitionen und einem in sich geschlossenen Regelwerk von Begriffen versteht (vgl. Gei09a). Auch beim eigentlich simplen Thema "Systematische Strukturierung in der Fotografie" bin ich in der Literatur nicht fündig geworden.

Ein Ansatz aus der Praxis könnten folgende Fragen sein: Wer fotografiert was? Zu welchem Zeitpunkt? Mit welcher Technik? Für welchen Einsatzfall? Zum Kriterium Anwendungsgebiet findet man einige Betrachtungen. Jedes fotografische Bild stellt eine Botschaft dar, schreibt P. Geimer über A. Sekula. Man benutze Fotografien, um Autos zu verkaufen, kriminelle Personen zu identifizieren, sich an Ereignisse der Vergangenheit zu erinnern usw. (vgl. Gei09b). Im Buch "Meisterwerke der Fotografie" werden die unterschiedlichen Qualitäten und völlig verschiedenen Funktionen der Fotografie hervorgehoben, z.B. als Mittel der Dokumentation, der Werbung, der Forschung und des künstlerischen Ausdrucks (vgl. Sti11a).

Bei der Kategorisierung von Fotos ist zu beachten, dass die Zuordnung zu einem Anwendungsbereich nicht allein durch das Foto selbst möglich ist. Fotos können in Abhängigkeit von Absicht und Interpretation unterschiedlichen Anwendungsgebieten zugewiesen werden.

Nicht das fotografische Bild entscheidet über seine Aussage, sondern ausschließlich sein diskursiver Rahmen, schreibt P. Geiner über A. Sekula. Er habe dies an zwei Arbeiten amerikanischer Fotografen zum selben Thema demonstriert.

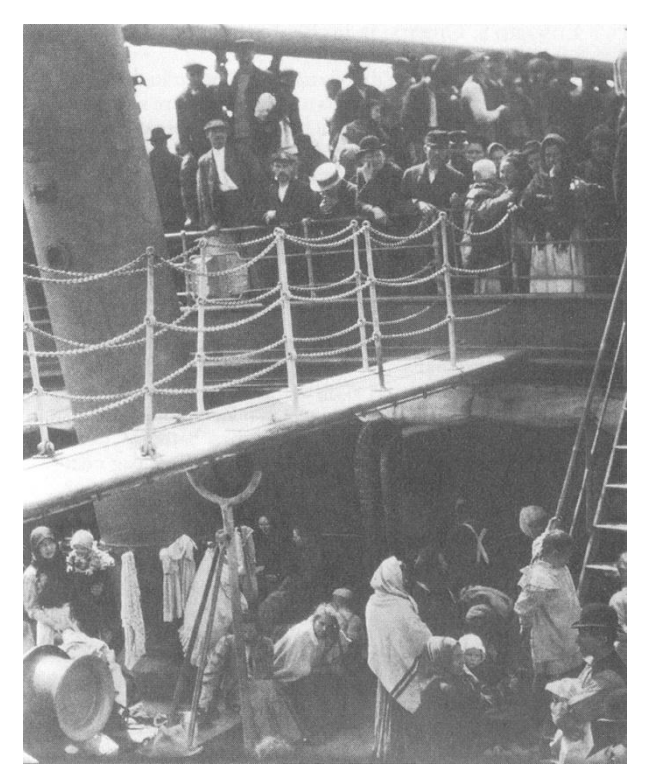

Abbildung 1: Alfred Stieglitz, Das Zwischendeck, 1917

Das Bild von A. Stieglitz wurde aufwendigen Reproduktionsverfahren unterzogen, auf kostbarem Papier gedruckt und ohne Bildunterschrift in seiner einflussreichen Kunstpublikation "Camera Work" präsentiert.

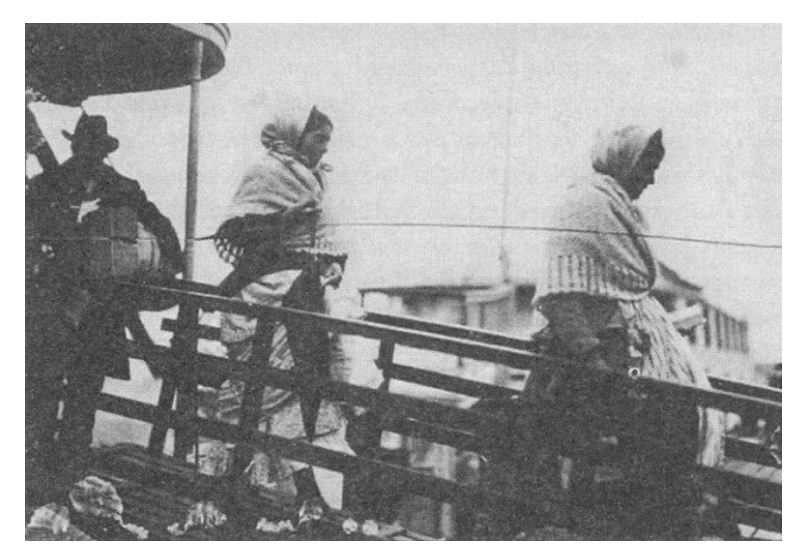

Abbildung 2: Lewis Hine, Immigranten auf einer Landungsbrücke, 1905

Die Aufnahme von L. Hine war nicht in einem Organ des Kunstsystems, sondern in der liberalen und reformistischen Zeitschrift "Charities and Commons" erschienen. Hine war Soziologe und hat seine fotografische Arbeit in den Dienst sozialer Belange gestellt, so Geiner (vgl. Gei09c).

Auch S. Sonntag betont den Aspekt der Abhängigkeit vom Bezugsrahmen, in den das Foto eingebracht wird. Jede Fotografie sei nur ein Fragment, ihr moralisches und emotionales Gewicht hänge von der Umgebung ab, in die das Bild gestellt ist. So würden Smiths Minamata-Aufnahmen von den durch Industrieabwässer verursachten Quecksilbervergiftungen auf einem Kontaktabzug ganz anders wirken als in einer Ausstellung, im Zusammenhang mit einer politischen Demonstration anders als in einem Fotomagazin, in einer Publikumszeitschrift anders als in einem Buch (vgl. Son11a).

Aktuelle Beispiele zeigen Umwidmungen von journalistischer Fotografie zu Kunstwerken. Die Merkmale, die aus einer Aufnahme gewöhnlich ein Kunstwerk machen, fehlen allesamt: Keine Signatur, kein Handabzug des Künstlers, kein von ihm erdachter Titel, stellt C. Lorch in der Süddeutschen Zeitung vom 11./12. 01.14 fest. Er betont, dass der Münchner Galerist D. Blau mit vielen Aufnahmen handelt, die bis vor kurzem als journalistisches Bildmaterial kaum einen Wert hatten. Seit Magazine wie Live ihre Bilderschätze verwerten, kommt das Material auf den Markt. Die Stempel einer Bildagentur, die umfangreichen Beschriftungen auf der Rückseite und Gebrauchsspuren sind ein mehr als würdiger Ersatz für die Künstlersignatur, erläutert Lorch weiter. Vor allem die Kunstszene schätzt diese Angebote. In den Augen D. Blaus bewirkt der von ihm mit initiierte Umbruch eine Goldgräberzeit, so die Süddeutsche Zeitung (vgl. Lor14).

Über einzelne Gebiete der Fotoproduktion existieren genauere Betrachtungen, wie z.B. innerhalb der Privatfotografie für den lukrativen Markt der Reisefotografie. S. Sontag setzt sich kritisch mit den Verhaltensweisen der fotografierenden Touristen auseinander. Sie erklärt, dass Fotos den unwiderleglichen Beweis liefern sollen, dass man die Reise

unternommen, das Programm durchgestanden und dabei seinen Spaß gehabt hat. Reisen werde zu einer Strategie, die darauf abzielt, möglichst viele Fotos zu machen. Das Hantieren mit der Kamera sei beruhigend und mildere das Gefühl der Desorientierung, das sich durch Reisen oft verschärft. S. Sontag hebt weiter hervor, dass Erfahrung durch stehenbleiben, knipsen, weitergehen in eine feste Form gebracht wird. Diese Methode kommt insbesondere Deutschen, Japanern und Amerikanern entgegen, da diese eine erbarmungslose Arbeitsethik pflegen und sie mit dem ständigen Fotografieren etwas tun können, was auf angenehme Weise an Arbeit erinnert, wie S. Sontag erläutert (vgl. Son11b).

In "Meisterwerke der Fotografie" wird auf den Konflikt zwischen Malerei und Fotografie im 19. Jahrhundert hingewiesen. Ein frühes Anwendungsgebiet der Fotografie sei aber bereits in den 1840er Jahren die Nutzung als Vorlage gewesen. Delacroix habe mit fotografierten Kompositionen gearbeitet, die sich dann in den Bildern wiederfanden (vgl. Sti11b).

Diese Beispiele können die unerschöpfliche Vielfalt fotografischer Einsatzfälle nur andeuten. Wenn aber die Anzahl der Ausprägungen beim Einteilungskriterium Anwendungsgebiet schon so groß ist, wird die Komplexität eines Klassifizierungsschemas für das Gesamtgebiet der Fotografie umso aufwändiger. Dies könnte eine Erklärung dafür sein, dass kein einheitlich angewendetes Schema zur Klassifizierung der Fotografie existiert. Vielleicht wäre eine umfassende Lösung auch zu unübersichtlich und hätte keinen praktischen Nutzen?

Es existieren jedoch Bereiche, in denen sich umfangreiche Klassifizierungen bewährt haben. Ein Vergleich zu anderen Medien oder Werkzeugen bietet sich an. Viele Autoren betrachten diese Analogien. S. Sontag spiegelt die Fotografie an der Sprache. Aus Sprache lassen sich wissenschaftliche Abhandlungen machen, bürokratische Memoranden, Liebesbriefe, Einkaufslisten und Balzacs Paris. Mit Hilfe der Fotografie lassen sich Passbilder und Wetteraufnahmen machen, pornografische Bilder, Röntgenaufnahmen, Hochzeitsfotos und Atgets Paris, so S. Sontag (vgl. Son11c).

Wenn man für die Werkzeuge Text, Pinsel und Kamera einfache und künstlerische Anwendungsfälle nennt, werden Analogien erkennbar.

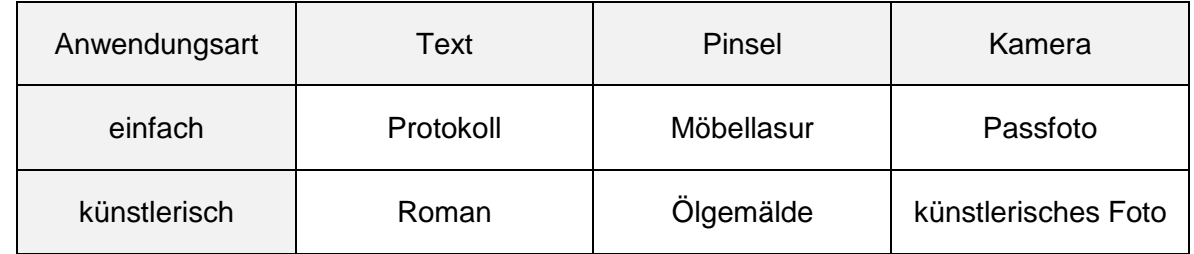

Beispiele von Anwendungsfällen für die Werkzeuge Text, Pinsel und Kamera

An diesen Beispielen wird zusätzlich deutlich, dass für das künstlerische Produkt des Werkzeugs Kamera keine eingängige Bezeichnung existiert. Aus meiner Sicht ist dies symptomatisch für die nicht ausgereifte Begrifflichkeit in der Fotografie.

## **Beispiele von Klassifizierungen**

Der Fotograf F. Freier verwendet in seinem Buch "Fotografieren lernen – Sehen lernen" eine Klassifizierung nach abgebildeten Inhalten, Ausprägungen (Einzelbild/Serie) und verwendeter Technik (Makro/Nahbereich) (vgl. Fre04):

- Architektur
- Landschaft
- Porträt
- Sport
- Bildfolge
- Nahbereich

Die als Projekt der Deutschen Gesellschaft für Photographie (DGPh) begonnene und von Studierenden der Universität Duisburg-Essen realisierte Website "Fotografiestudium in Deutschland" bietet eine informative Übersicht über die Bereiche der Fotografie (vgl. Fot14):

- Künstlerische Fotografie: Ausdrucksmittel mit aufklärerischer, sozialkritischer, ideologischer oder politischer Wirkung, wobei man sich heute in die Bereiche konzeptionelle, inszenierte, experimentelle und weitere spezialisieren kann
- Dokumentarische Fotografie: möglichst unverfälschte Abbildung der Realität, mit den Spezialgebieten Architektur, Stadt- und Landschaftsplanung, Industrie und Sozialdokumentationen usw.
- Werbung: Anregung zum Konsum, mit den Arbeitsgebieten Mode, Beauty, Food, Car und Industrie usw.
- Editorialfotografie: Unterstützung von Texten in Broschüren, Zeitschriften oder auf Internetseiten, mit Einsatzgebieten, die von Reportage, Portrait und Illustration bis hin zur Reise- und Landschaftsfotografie reichen
- Journalistische Fotografie: Illustration von Berichterstattungen über Politik, Kultur, Verbrechen usw., um das geschriebene Wort bei Reportagen, Theater, Film oder Street Photography zu unterstützen
- Neue Medien oder Medienkunst: Zusammenspiel von Sprache, Text, Audio, Video und Bild bei den Anwendungsgebieten multimediale Präsentationen oder Installationen, Messepräsentationen usw.
- Gebrauchsfotografie: Festhalten von Erlebnissen und Erinnerungen, z.B. auf Festen, im Urlaub und in der Freizeit

Fédération Internationale de l'Art Photographique (FIAP) und Photographic Society of America (PSA) sind weltweite Organisationen für Amateur- und Profifotografen, die jeweils eigene Standardisierungen für Wettbewerbe definiert haben (vgl. Vuo11):

- Nature (FIAP und PSA)
- Nature Wildlife (PSA)
- Monochrome Black & White Print (FIAP und PSA)
- Travel (PSA)
- Journalism (PSA)

Der internationale Wettbewerb Trierenberg Super Circuit – Special Themes Circuit bot im Jahr 2013 über 30 Sparten an, für die 97.000 Bilder eingereicht wurden. Da der Wettbewerb unter dem Patronat von FIAP und PSA läuft, wird für einige Sparten deren Definition genutzt. Die eigenen Sparten sind teilweise sehr spezifisch, z.B. *Die Farbe Blau* oder *Wein im Bild* (vgl. Tri14).

Beim Sony World Photography Awards werden die Kategorien nach Profi- und Amateurfotografen unterschieden. Die Veranstalter definieren sämtliche Kategorien spezifisch für den jeweiligen Wettbewerb. Im Jahr 2013 hatten die Jurys 122.000 Werke zu bewerten. Im Amateurbereich wurden zehn Themen angeboten, z.B. *Architecture, Arts & Culture, Enhanced*. Profis konnten sich zwischen 15 Kategorien entscheiden, z.B. *Campaign, Conceptual, Fashion & Beauty* (vgl. Son14).

Der bedeutendste Wettbewerb des Fotojournalismus "World Press Photo" erhielt im Jahr 2013 103.000 Bilder in neun Kategorien, die spezifisch definiert wurden, z.B. *Contemporary Issues, Observed Portaits, Spot News, Daily Life* (vgl. Pho14). Insgesamt lässt sich zu den Wettbewerben feststellen, dass zwar für die jeweiligen Schwerpunkte Klassifikationen beschrieben werden, diese aber nur einen kleinen Teil eines allgemeingültigen Schemas abdecken.

Möglicherweise könnten Enzyklopädien eine umfassende Lösung bieten. Im Ordnungsschema von Wikipedia werden die einzelnen Artikel mehreren Kategorien zugeordnet. In der deutschsprachigen Variante verweist die Kategorie *Genre der Fotografie* auf 49 Einträge, die alphabetisch von *abstrakter Fotografie* über *sozialdokumentarische Fotografie* bis *Zielfoto* sortiert sind (vgl. Wik14b). Für eine umfassende Klassifizierung von Fotografien ist dies zu grob, da die wichtigen Einteilungskriterien *Motiv* und *Anwendungsbereich* dabei nicht unterschieden werden.

Im englischsprachigen Wikipedia sind der Kategorie *Photography by genre* 98 Artikel zugeordnet, von *Action Shot* über *Lomography* bis *War Photography*. Auch hier ist die Klassifizierung für die beabsichtigte Ordnung zu grob. Das Gleiche gilt für die dargestellten 21 Unterkategorien (vgl. Wik14c).

Das Buch "Einführung in die Fotografie" des Wikimedia-Projekts Wikibooks enthält eine detailliertere Klassifizierung.

Der Autor unterscheidet zwischen motivbezogenen und übergeordneten Genres, die er mit den zwischen ihnen bestehenden Beziehungen in einer Grafik darstellt (Abb. 3). Die Skizze sei aber nur als Orientierung bzw. grobe Übersicht zu sehen, weil die Genres oft unscharf definiert oder schwer abzugrenzen seien (vgl. Wik14d).

Aus meiner Sicht bietet die Darstellung einen guten Ansatz für einen tieferen Einstieg. Die Beziehungslogik zwischen den verschiedenen Kriterien wird jedoch bei ausführlichen Abbildungen unübersichtlich. Das vielschichtige Gebiet Fotografie kann mit dieser Darstellungsweise nicht bis ins Detail erfasst werden.

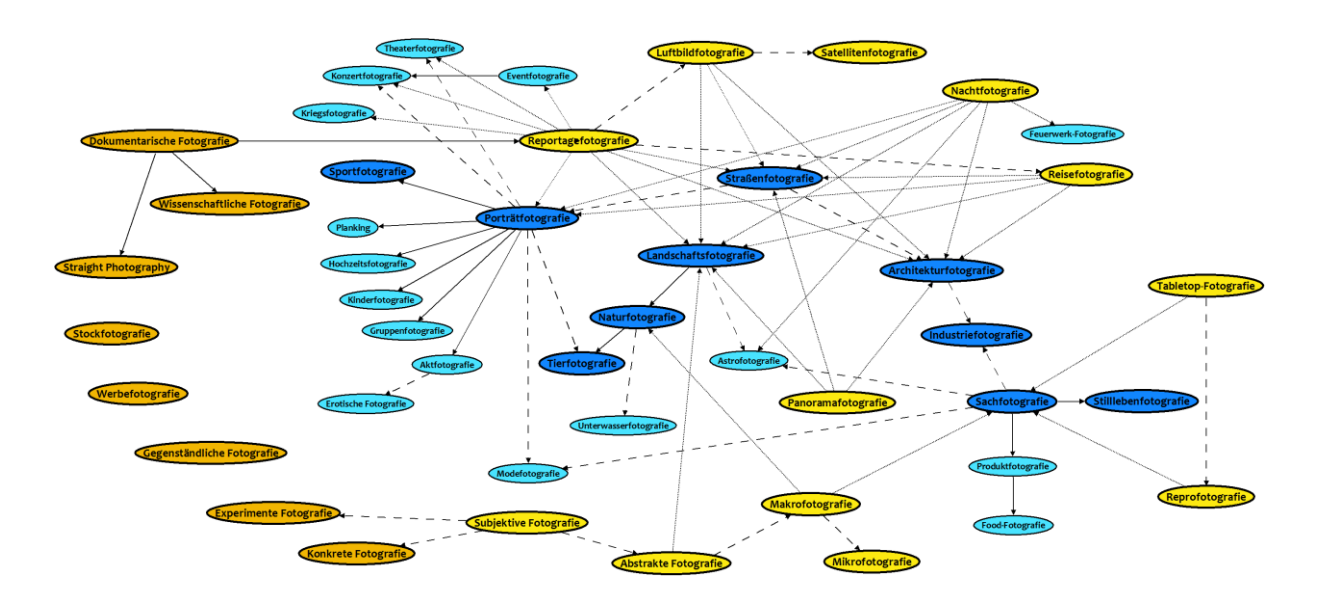

Abbildung 3: Überblick und Klassifikation der verschiedenen Genres

## **Vorschlag einer Klassifizierung**

Eine streng hierarchische Ordnung ist für das komplexe Gebiet der Fotografie nicht geeignet. Die zahlreichen unterschiedlichen Kriterien führen zu unübersichtlichen Darstellungen.

Eine Facetten-Klassifikation, die aus einem Satz von gliedernden Begriffen, den Facetten, gebildet wird, scheint zweckmäßiger zu sein. Den Facetten sind mehrere Ausprägungen von unterschiedlichen Eigenschaften zugeordnet, die als Foci bezeichnet werden.

Um mit einprägsameren Begriffen zu arbeiten, verwende ich im Folgenden statt des Begriffs "Facette" die Bezeichnung "Kategorie" und statt "Focus" das einleuchtendere Wort "Merkmal". Als Grundlage ist zunächst ein Satz von möglichst unabhängigen Kategorien zu bilden, die eine Fotografie möglichst umfassend beschreiben. Die Merkmale sind so zu wählen, dass ein Foto möglichst eindeutig zugeordnet werden kann. Mehrfachzuordnungen sind jedoch nicht ausgeschlossen. Eine Fotografie wird nach diesem Schema durch einen Satz von Merkmalen aus den jeweiligen Kategorien beschrieben.

Das Foto eines neu eröffneten Gebäudes, über das eine Zeitung berichtet, könnte in folgender Weise klassifiziert werden:

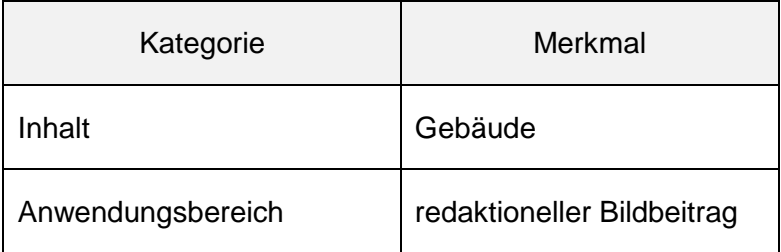

Klassifizierungsbeispiel

Gegenstand der Betrachtung sind Einzelfotos und Fotoserien, aber nicht Audiovisionen und filmische Bildfolgen. Die Herstellung der Fotos erfolgt mit Kamera- und Nachbearbeitungstechnik. Scannerbilder von 3D-Objekten sowie vollständig mit dem Computer generierte Werke sind in vorliegendem Beitrag nicht berücksichtigt.

Es folgt ein Vorschlag einer systematischen Klassifikation mit einer Auflistung der Kategorien.

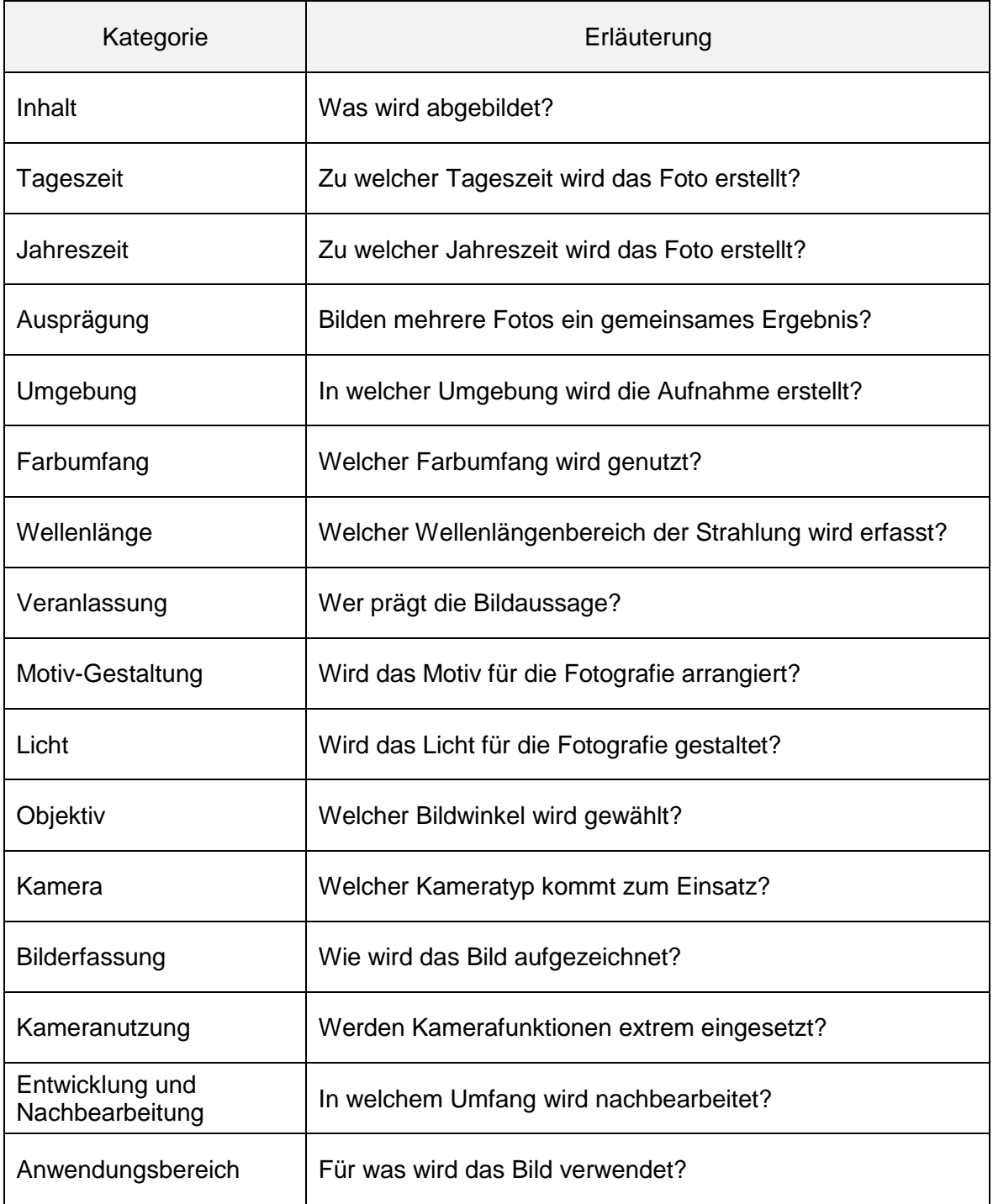

Kategorien für die Klassifizierung von Fotografien

Die Kategorie *Inhalt* enthält folgende Merkmale: *Architektur, Landschaft, Park und Garten, Pflanzen, Stillleben, Lebensmittel, Miniaturbühne, Straße, Verkehrsmittel, Portrait, Tier, Veranstaltung, Unterwasser, Luftaufnahme, Feuerwerk, Astrofotografie, Kurzzeit-Effekte, Reprofotografie, Surreal-Darstellung, Abstrakt-Darstellung*.

Im Anhang sind die Kategorien einschließlich aller Merkmale aufgeführt. Bei Bedarf ist eine Erläuterung hinzugefügt.

## **Pragmatische Ausrichtung des Vorschlags**

Das folgende Beispiel verdeutlicht das Einteilungsschema in seiner praktischen Wirkung.

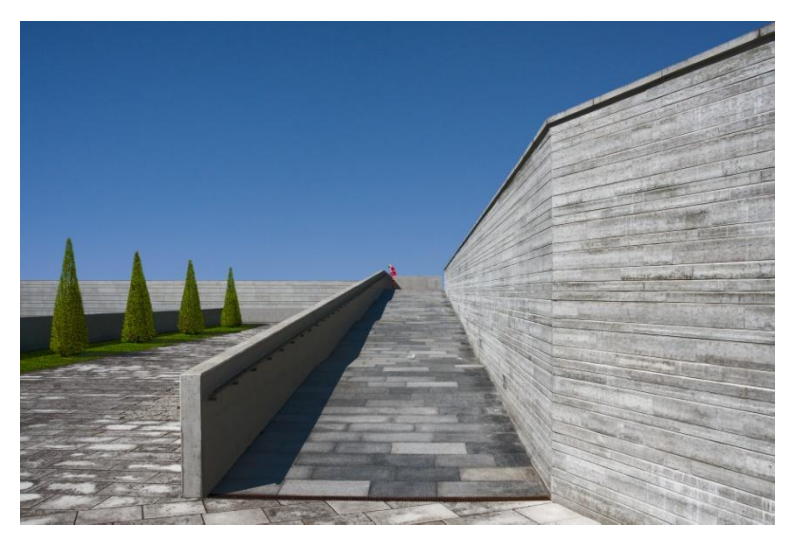

Abbildung 4: L. Wiese, Blickfang in der Steinwüste #1, 2009

Das Bild könnte in folgender Weise klassifiziert werden.

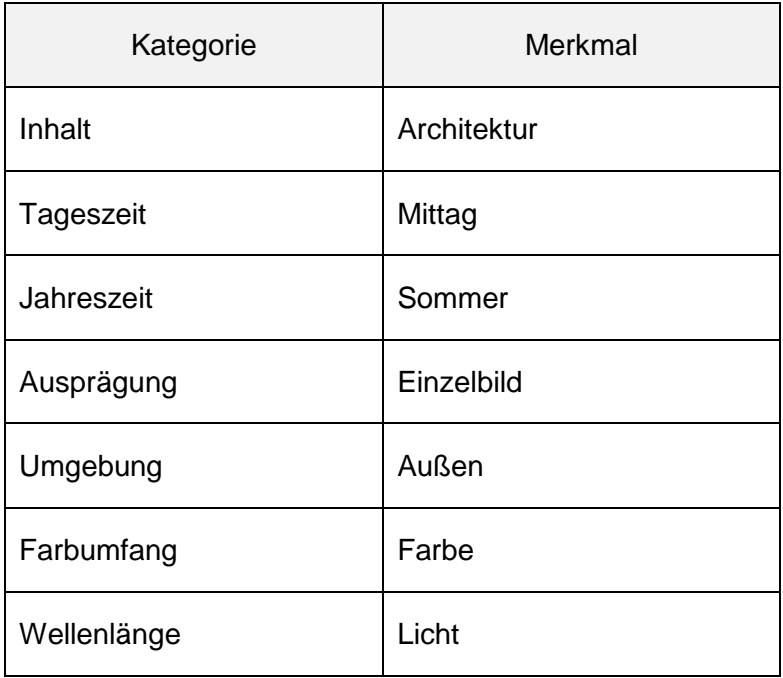

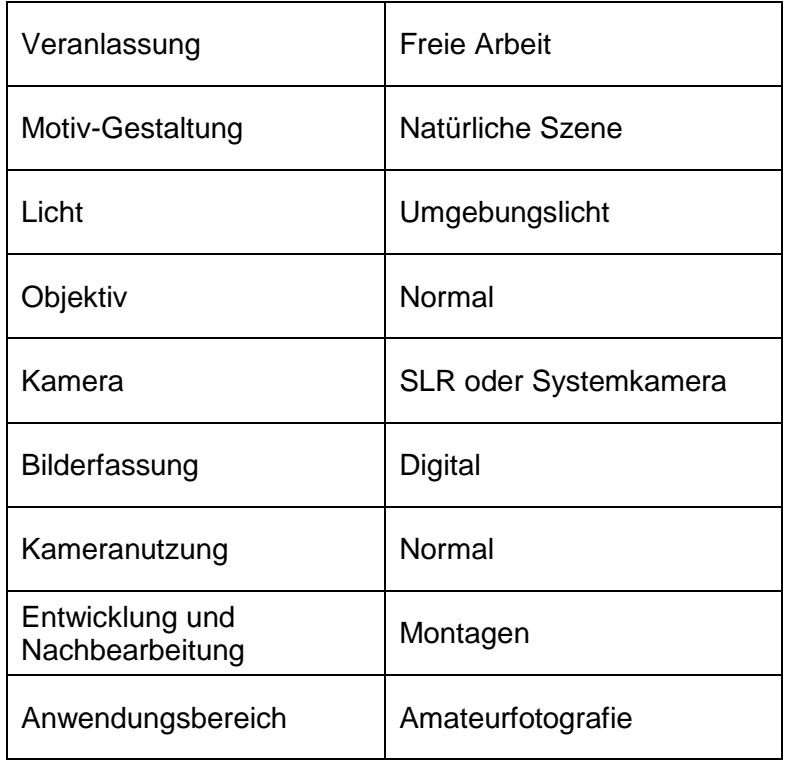

#### Klassifizierung einer Fotografie

Wenn man einige Fotos mit diesem Schema beschreibt, zeigt sich, dass die Kategorien *Tageszeit* und *Jahreszeit* häufig nicht relevant sind, z.B. bei Studiofotografie. Bei der Kategorie *Wellenlänge* wird nur in sehr speziellen Fällen vom Merkmal *Licht* abgewichen und bei *Kameranutzung* selten von *Normal*.

Einige Kategorien sind allein aus der Betrachtung des Bildes bestimmbar, z.B. *Inhalt*. Es existieren aber auch Kategorien, die bei der Bildbetrachtung nicht eindeutig definierbar und für die Hintergrundinformationen zusätzlich erforderlich sind, z.B. ob es sich um *Auftragsarbeit* oder *Freie Arbeit* handelt.

Die Kategorien sind bisher unstrukturiert in Listenform erfasst. Für eine bessere Übersicht soll zwischen produkt- und prozessbezogenen Kategorien unterschieden werden. Die mit den Produkteigenschaften direkt verbundenen Kategorien sind bei der Betrachtung eines Fotos ohne Hintergrundinformation erkennbar und werden der Gruppe der produktbezogenen Kategorien zugeordnet. Die anderen Kategorien sind vorwiegend prozessbezogen und werden bei den einzelnen Prozessschritten Planung, Kameraeinsatz, Entwicklung und Nachbearbeitung sowie Verwendung eingegliedert. Die Zuordnung der Kategorien erfolgt schwerpunktmäßig. In allen Kategorien ist zwar eine planerische Komponente enthalten, der Phase Planung werden aber nur die wichtigsten zu planenden Kategorien zugeordnet.

Um für den Einstieg in eine Klassifizierungen eine pragmatische Handhabung zu ermöglichen, werden die Kategorien *Tageszeit*, *Jahreszeit*, *Wellenlänge*, *Kameranutzung* in das strukturierte Klassifizierungsschema nicht übernommen.

Abbildung 5 stellt das vereinfachte Schema zur Klassifizierung grafisch dar.

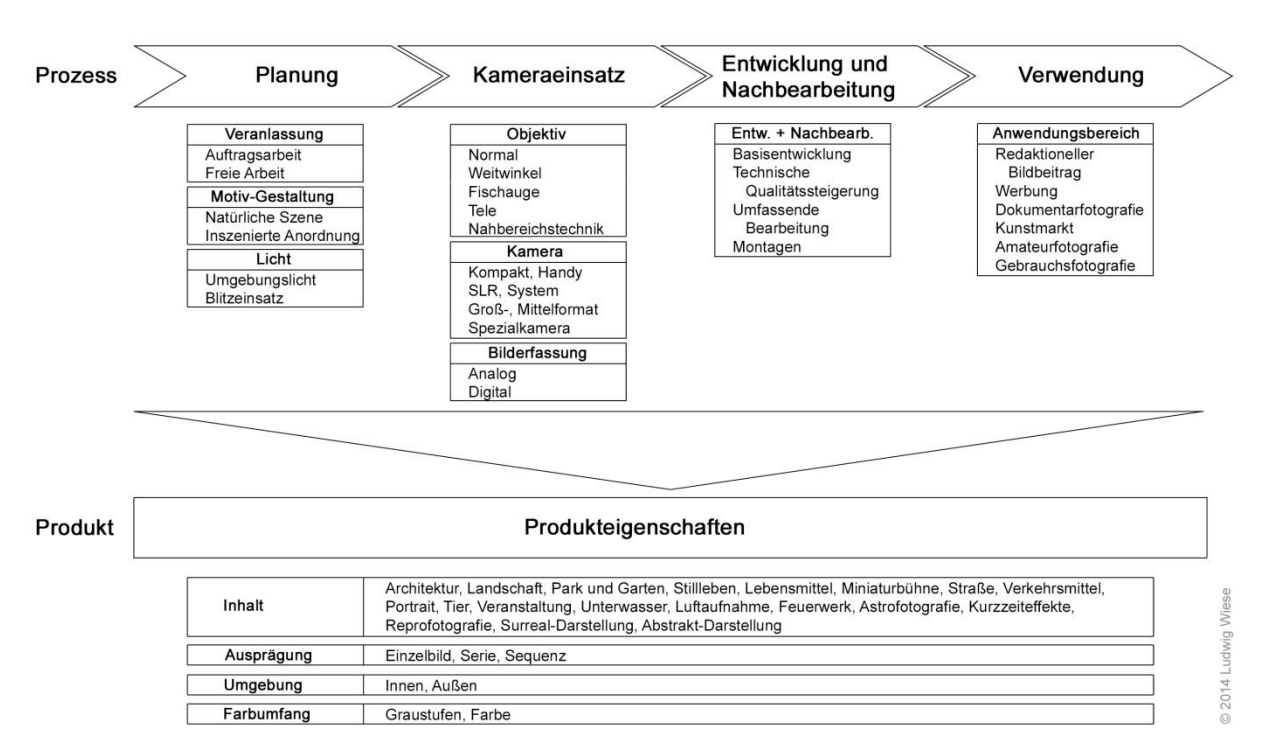

Abbildung 5: Schema zur Klassifizierung von Fotografien

Abbildung 6 enthält die farblich hervorgehobenen Merkmale des Beispielfotos.

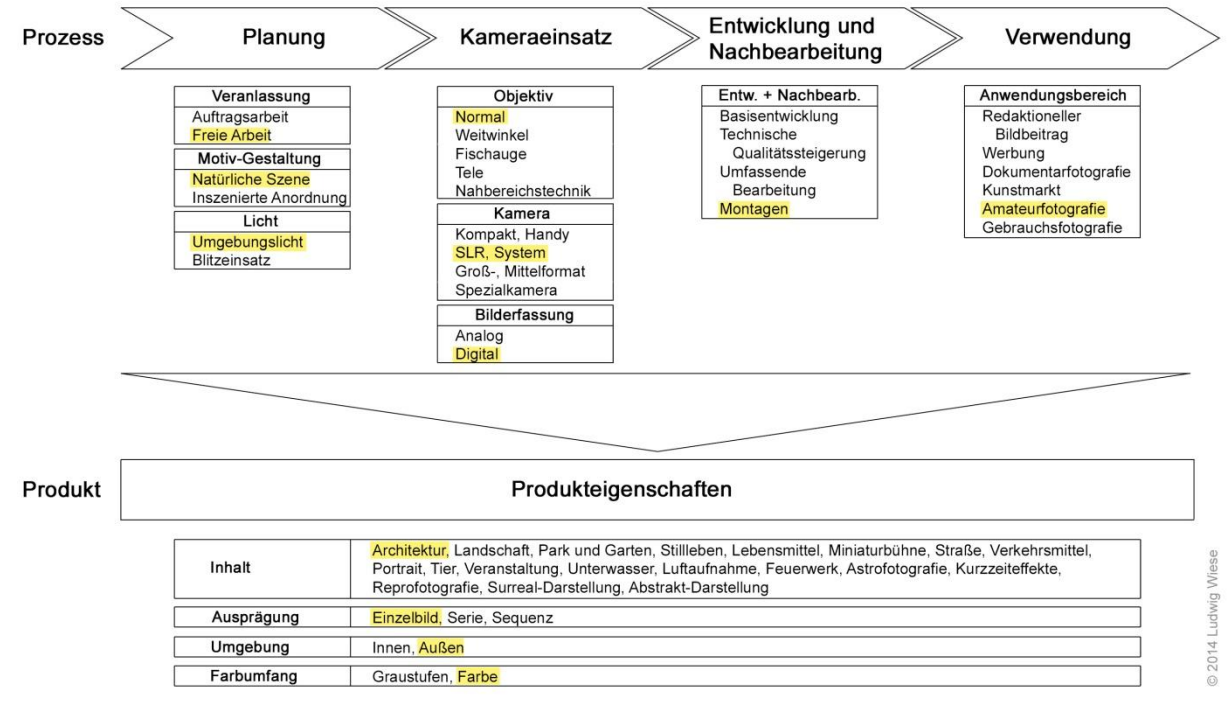

#### Abbildung 6: Klassifizierung des Beispielfotos

Man könnte dieses Schema weiter verfeinern oder auf spezifische Einsatzfelder ausrichten. Bisher sind bei der Kategorie *Kamera* hauptsächlich die qualitätsbestimmenden Aufnahmeformate berücksichtigt. Andere Kriterien könnten zusätzlich eingebracht werden, z.B. Konstruktionen mit optischer Bank wie bei Fachkameras. Weiterhin wäre die Kategorie *Präsentationsform* mit der Unterscheidung von *Projektionsbild* und *Ausdruck* denkbar. Auch bei der Kategorie *Umgebung* könnte man das Merkmal *Innen* in *Studio*- und *Tischfotografie* unterteilen.

Anfangs haben sich im Rahmen von Bildbesprechungen über Stockfotos Fragen ergeben. Wettbewerbsfotografie macht in der Kategorie *Anwendungsbereich* einen großen Teil des Merkmals *Amateurfotografie* aus. Es handelt sich zwar um eine *Freie Arbeit,* aber wenn der Fotograf in Wettbewerben erfolgreich sein will, sollte er die eigenen Vorstellungen mit den Anforderungen des Kunden Jury in Einklang bringen. Auch hier zeigt sich, dass in der Kategorie *Veranlassung* zwar überwiegend das Merkmal *Freie Arbei*t zuzuordnen ist, aber das Merkmal *Auftragsarbeit* zu einem Anteil mitschwingt.

Stockfotografie wird vorwiegend als *Redaktioneller Bildbeitrag* eingesetzt. Es handelt sich zwar auch um eine *Freie Arbeit,* aber für den Erfolg ist hier die Ausrichtung auf die Anforderungen der Bildredakteure wichtiger.

Wenn ein Fotograf bei der Planung neuer Fotoprojekte unsicher über Ausrichtung und Schwerpunkt seiner Arbeiten ist, kann er mit einer konsequenten Klassifizierung mehr Klarheit gewinnen. Das Raster der Merkmale zwingt zu einer Einordnung der Werke und trägt damit zur Klärung der Abhängigkeiten bei.

## **Fazit**

Voraussetzung für die Beurteilung von Fotos ist die Klärung des jeweiligen Einsatzzwecks. Wenn in Diskussionen Meinungsunterschiede auftreten, liegt das häufig an unterschiedlichen Anwendungsbereichen, die die Gesprächspartner implizit voraussetzten. Viele Missverständnisse klären sich nach Einigung über den Einsatzzweck.

In der Fotografie existiert zwar eine große Zahl von Begriffen, diese werden aber nicht systematisch und einheitlich angewendet. Eine streng hierarchische Ordnung ist für das komplexe Gebiet der Fotografie nicht geeignet. Die zahlreichen unterschiedlichen Kriterien führen zu unübersichtlichen Darstellungen. Die flexiblere Facetten-Klassifikation ist für die Fotografie geeigneter. Ein Foto lässt sich durch einen Satz von Merkmalen beschreiben, die Kategorien zugeordnet sind. Um übersichtlichere Strukturen zu erhalten, wird im vorgestellten Schema zwischen produkt- und prozessbezogenen Kategorien unterschieden. Das Modell könnte verfeinert und auf spezifische Einsatzfelder ausgerichtet werden.

Für eine erste Bildbetrachtung ist die Festlegung der Produkteigenschaften ausreichend. Das Ergebnis zählt, unabhängig davon, wie es im Prozess erstellt wurde. Für eine tiefergehende Analyse sind die prozessbezogenen Kategorien einzubeziehen, z.B. die Unterscheidung zwischen *Auftragsarbeit* und *Freier Arbeit*.

Mit einer konsequenten Klassifizierung kann ein Fotograf mehr Klarheit über Ausrichtung und Schwerpunkt seiner Arbeiten erreichen.

In der Praxis zeigt sich, dass die Intension des Fotografen zwar wichtig, aber nicht allein entscheidend ist. Innerhalb der Kategorie *Anwendungsbereich* kann sich durch Einflüsse aus dem Kunstmarkt ein unfreiwilliger Wechsel ergeben. C. Cotton beschreibt den

kometenhaften Aufstieg des britischen Künstlers R. Billingham. Während seines Kunststudiums habe er einige Schnappschüsse aus dem Familienleben erstellt, die als Vorlagen für seine Gemälde vorgesehen waren. Ein Gastprüfer, der Bildredakteur eines Zeitungsmagazins war, habe die Fotos als die bessere Darstellung angesehen. So wären die Bilder, die u.a. den heftigen Streit zwischen den Eltern in einer vollgestopften und unordentlichen Sozialwohnung zeigen, mit einer Ausstellung in der Londoner Royal Academy gewürdigt worden (vgl. Cot11).

Nach dem Klassifizierungsschema handelt es sich in diesem Fall schlicht um einen Wechsel des Merkmals *Privatfotografie bzw.* allenfalls *Amateurfotografie* zu *Kunstmarkt* innerhalb der Kategorie *Anwendungsbereich*. Interessant wäre hier Ursachenforschung. Ist in diesem Fall das Geschäftsmodell des Kunstmarktes ausschlaggebend oder etwa das voyeuristische Interesse des Publikums? Oder ergänzen sich beide ideal? Aber das ist ein anderes Thema.

## **Anhang**

#### **Liste der Kategorien und Merkmale**

- Inhalt: Was wird abgebildet?
	- Architektur (Bauwerke aller Art, auch Innenaufnahmen und Architekturdetails)
	- Landschaft (auch Stadtlandschaften, bei denen die Architekturmerkmale der einzelnen Bauwerke in den Hintergrund treten)
	- Park und Garten
	- Pflanzen
	- Stillleben (Konzentration auf einzelne oder mehrere Gegenstände, die meist arrangiert werden)
	- Lebensmittel (Food-Fotografie)
	- Miniaturbühne (Aufbau des Motivs in Miniaturform)
	- Straße (Street-Fotografie mit Darstellung des öffentlichen Lebens, häufig mit Schnappschuss-Charakter)
	- Verkehrsmittel
	- Portrait
	- Tier
	- Veranstaltung
	- Unterwasser
	- Luftaufnahme (z.B. Aufnahmen aus dem Flugzeug, von einem Berg oder als Sonderfall von einem Satelliten aus)
	- Feuerwerk
	- Astrofotografie (Fotografieren in den Weltraum)
	- Kurzzeiteffekte (Tropfen-Fotografie usw.)
	- Reprofotografie (Fotos von Bildern und Texten auf flachen Vorlagen, z.B. Büchern und Gemälde)
	- Surreal-Darstellung (traumartige Bilder mit Hilfe von Nachbearbeitungstechniken)
	- Abstrakt-Darstellung (gegenstandslose Bilder)
- Tageszeit: Zu welcher Tageszeit wird das Foto erstellt?
	- Früher Morgen
	- Morgen
	- Mittag
	- Nachmittag
	- Später Nachmittag
	- Ahend
	- Nacht
- Jahreszeit: Zu welcher Jahreszeit wird das Foto erstellt?
	- Frühling
	- Sommer
	- Herbst
	- Winter
- Ausprägung: Bilden mehrere Fotos ein gemeinsames Ergebnis?
	- Einzelbild
	- Serie
	- Sequenz (gemeinsames Thema mit chronologischem Ablauf)
- Umgebung: In welcher Umgebung wird die Aufnahme erstellt?
	- Innen (Fotos in Räumen, z.B. Studiofotografie)
	- Außen
- Farbumfang: Welcher Farbumfang wird genutzt?
	- Graustufen
	- Farbe
- Wellenlänge: Welcher Wellenlängenbereich der Strahlung wird erfasst?
	- Licht
	- Infrarot
	- Röntgen
	- Spezifische Bereiche
- Veranlassung: Wer prägt die Bildaussage?
	- Auftragsarbeit
	- Freie Arbeit (z.B. künstlerische Fotografie oder Stockfotografie)
- Motiv-Gestaltung
	- Natürliche Szene
	- Inszenierte Anordnung
- Licht
	- Umgebungslicht
	- **•** Blitzeinsatz
- Objektiv: Welcher Bildwinkel wird gewählt?
	- Normal
	- Weitwinkel
	- Fischauge
	- Tele
	- Nahbereichstechnik
- Kamera
	- Kompaktkamera oder Handy
	- SLR oder Systemkamera
	- Groß- oder Mittelformat
	- Spezialkamera (Panorama, Unterwasser usw.)
- Bilderfassung: Wie wird das Bild aufgezeichnet?
	- Analog
	- Digital
- Kameranutzung: Werden Kamerafunktionen extrem eingesetzt?
	- Normal
	- Experimentell (z.B. Brennweitenänderung während des Auslösens)
- Entwicklung und Nachbearbeitung: In welchem Umfang wird nachbearbeitet?
	- Basisentwicklung (Entwicklung eines Films oder einer RAW-Datei. Entfällt bei JPG-Dateien, bei denen die Aufbereitung bereits in der Kamera stattfindet)
	- Technische Qualitätssteigerung (z.B. Steigerung der Schärfe durch Unscharfmaskierung)
	- Umfassende Bearbeitung (z.B. selektive Farbanpassungen, um einen besonderen "Look" zu erzeugen)
	- Montagen (Komposition aus mehreren Fotos)
- Anwendungsbereich: Für was wird das Bild verwendet?
	- Redaktioneller Bildbeitrag (für Zeitungen, Magazine und Internetseiten. Quellen: journalistische Fotografie, Editorialfotografie und Stockfotografie)
	- Werbung
	- Dokumentarfotografie (z.B. Stadt- und Landschaftsplanung, Sozialdokumentation)
	- Präsentationsfotografie (professionell erstellte Fotos für Privatbereich, Firmen, Institutionen; z.B. Hochzeitsfotografie, Bewerbungsfotos, Passbilder)
	- Kunstmarkt
	- Amateurfotografie
	- Privatfotografie (primäres Ziel ist das Festhalten von Erlebnissen und Erinnerungen)

## **Text-Quellen**

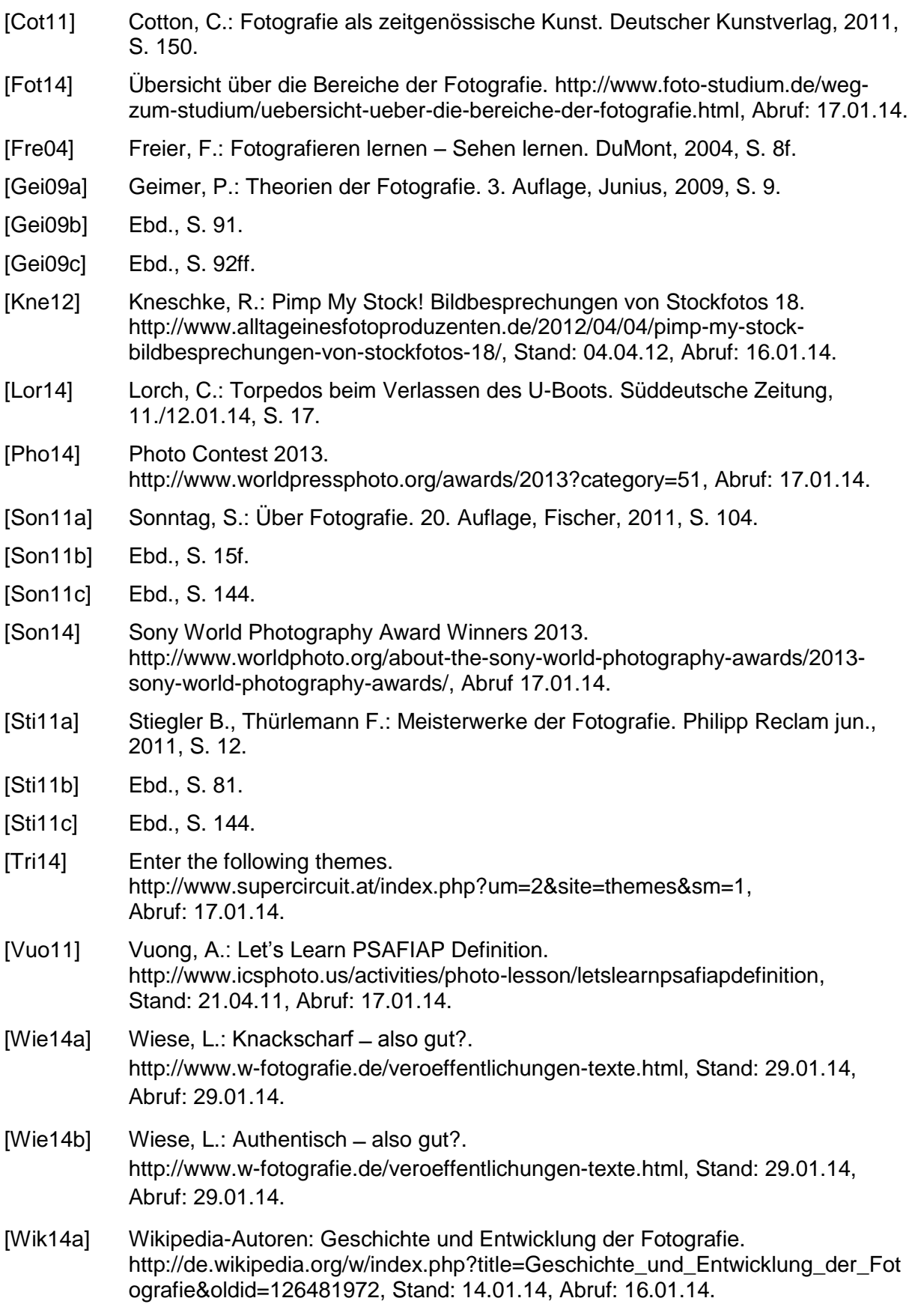

- [Wik14b] Wikipedia-Autoren: Kategorie: Genre der Fotografie. [http://de.wikipedia.org/w/index.php?title=Kategorie:Genre\\_der\\_Fotografie&oldid](http://de.wikipedia.org/w/index.php?title=Kategorie:Genre_der_Fotografie&oldid=116402880) [=116402880,](http://de.wikipedia.org/w/index.php?title=Kategorie:Genre_der_Fotografie&oldid=116402880) Stand: 31.03.13, Abruf: 17.01.14.
- [Wik14c] Wikipedia-Autoren: Category: Photography by genre. [http://en.wikipedia.org/w/index.php?title=Category:Photography\\_by\\_genre&oldid](http://en.wikipedia.org/w/index.php?title=Category:Photography_by_genre&oldid=588779713) [=588779713,](http://en.wikipedia.org/w/index.php?title=Category:Photography_by_genre&oldid=588779713) Stand: 02.01.14, Abruf: 20.01.14.
- [Wik14d] Wikibooks-Bearbeiter: Einführung in die Fotografie/ Grundlagen der Fotografie. [http://de.wikibooks.org/w/index.php?title=Einf%C3%BChrung\\_in\\_die\\_Fotografie/](http://de.wikibooks.org/w/index.php?title=Einf%C3%BChrung_in_die_Fotografie/_Grundlagen_der_Fotografie&oldid=682148) [\\_Grundlagen\\_der\\_Fotografie&oldid=682148,](http://de.wikibooks.org/w/index.php?title=Einf%C3%BChrung_in_die_Fotografie/_Grundlagen_der_Fotografie&oldid=682148) Stand: 03.10.13, Abruf: 20.01.14.

#### **Bild-Quellen**

- [Abb 1] Geiner, P.: Theorien der Fotografie. 3. Auflage, Junius, 2009, S. 93.
- [Abb 2] Ebd.
- [Abb. 3] Infostudent: Genre der Fotografie. Wikibooks, Eigenes Werk, cc-by-sa-3.0-de, http://de.wikibooks.org/wiki/Datei:Genre\_der\_Fotografie.png, Stand: 23.06.11, Abruf: 20.01.14.
- [Abb. 4] Wiese, L.: eigenes Portfolio.
- [Abb. 5] Ebd.
- [Abb. 6] Ebd.